# WinTV-dualHD Dual Tuner USB

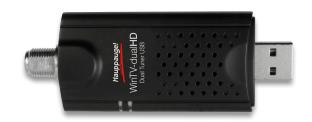

## Dual Tuner ATSC and clear QAM TV Receiver for your PC, netbook or laptop

Watch one channel while recording another. Or see picture-in-picture

ATSC digital TV is free HD TV for North America Record TV to your PC in the original HD quality Easy install to USB port

#### A dual digital TV tuner for your Windows PC!

Dual tuners: watch one channel while recording another. Or have picture-in-picture or two complete TV windows with the included WinTV v8 application for Windows.

### For free over-the-air ATSC HD TV and clear QAM digital cable TV

Plug the WinTV-dualHD into a USB port on your Windows PC or laptop and you can watch, pause & record ATSC High Definition and Standard Definition TV. WinTV-dualHD has two compete TV tuners so you can:

- Record one TV program while watching another
- · Record two TV program at the same time
- Have picture-in-picture
- Or have two complete TV windows on your PC screen at the same time!

The WinTV-dualHD can receive two channels of ATSC TV and clear QAM cable TV at the same time.

#### ATSC is free HD TV

ATSC is free over-the-air digital HDTV standard for North America and typically requires an antenna for reception. There is no monthly fee for ATSC HD TV.

#### Clear QAM is digital cable TV

Clear QAM allows users to watch unencrypted HDTV stations from cable TV without a set-top box. Clear QAM TV is not available on all cable networks, so check with your local cable TV operator for clear QAM availability.

#### Never miss your favorite TV show again!

The WinTV-dualHD comes with the new WinTV v8 application for Windows. With WinTV v8, you can watch or record your favorite TV programs in your PC, in a window or full screen. WinTV v8 has can record two TV programs at the same time, record one TV program while recording another, or display two TV programs on your PC screen at the same time. You can choose either picture-in-picture or have two complete TV windows on your screen at the same time.

#### The WinTV-dualHD turns your PC into a high definition DVR

Plug the WinTV-dualHD into your PC and turn it into a HDTV digital video recorder (DVR). We use TitanTV, an Electronic Program Guide, to schedule your TV recordings. TitanTV allows you to see what's on TV now and what's coming up. Schedule TV recordings with the Hauppauge WinTV v8 application and TitanTV. Plus pause live TV and record your favorite TV programs in the full digital TV format.

#### **Features**

Dual tuner: two tuners so you can watch one TV channel while recording another. Or have picture-in-picture so you can watch two TV programs at a time. Or have two full TV pictures of any size on your PC screen!

Plugs into the USB 2.0 port on your PC or laptop

Receive free over-the-air ATSC HD TV, plus clear QAM digital cable TV. Watch HD TV in a window or full screen

Record your digital TV programs in the original digital quality Status indicator LEDs showing that the tuner is loaded into

Windows plus TV signal strength

Improved TV receiver with superior over-the-air TV reception

Includes WinTV v8, for TV in a window or full screen

Includes remote control

#### System Requirements

PC with processor from 3.0GHz. Single-core or multi-core 2.0 GHz

Windows® 10, 8.1, 8, 7, Vista

USB 2.0 or 3 slot

Graphics card with min. 128MB memory

Sound card or onboard sound

Internet connection (for software activation)

#### Package Includes

WinTV-dualHD Hi-Speed USB adapter, dual tuners, with cable TV and ATSC antenna connection

Credit card size remote control including batteries

Portable antenna\*

USB extension cable

WinTV v8 installation and utilities software CD-ROM

Quick installation guide

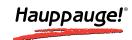